# Data-intensive computing systems

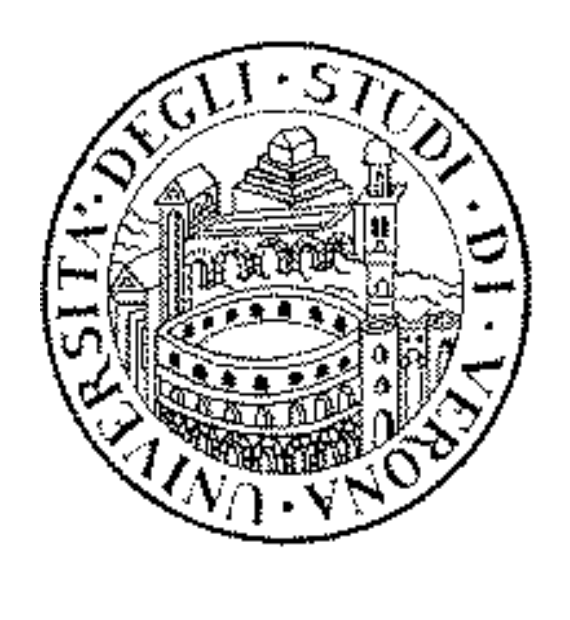

High-Level Languages

University of Verona Computer Science Department

Damiano Carra

#### Acknowledgements

#### □ *Credits*

- *Part of the course material is based on slides provided by the following authors*
	-
	- *Pig/Pig Latin* ! *Pietro Michiardi, Jimmy Lin*
	- *Hive* ! *Dhruba Borthakur, Zheng Shao, Liyin Tang*

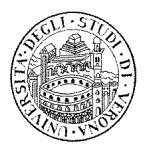

## Need for High-Level Languages

 $\Box$  Hadoop is great for large-data processing!

- But writing Java programs for everything is verbose and slow
- Custom code required even for basic operations
	- Projection and Filtering need to be "rewritten" for each job
	- Code is difficult to reuse and maintain
	- Optimizations are difficult due to opacity of Map and Reduce
- Data scientists don't want to write Java

 $\Box$  Solution: develop higher-level data processing languages

- Pig: Pig Latin is a bit like Perl
- Hive: HQL is like SQL

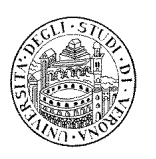

## Pig and Hive

3

 $\Box$  Pig: large-scale data processing system

- Scripts are written in Pig Latin, a dataflow language
- Programmer focuses on data transformations
- Developed by Yahoo!, now open source

 $\Box$  Hive: data warehousing application in Hadoop

- Query language is HQL, variant of SQL
- Tables stored on HDFS with different encodings
- Developed by Facebook, now open source
- $\Box$  Common idea:
	- Provide higher-level language to facilitate large-data processing
	- Higher-level language "compiles down" to Hadoop jobs

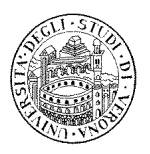

## Pig: Introduction and Motivations

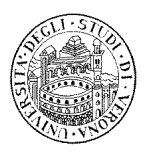

#### Use Cases: Rollup aggregates

 $\Box$  Compute aggregates against user activity logs, web crawls, etc.

- Example: compute the frequency of search terms aggregated over days, weeks, month
- Example: compute frequency of search terms aggregated over geographical location, based on IP addresses

#### $\Box$  Requirements

- Successive aggregations
- Joins followed by aggregations
- $\Box$  Pig vs. OLAP systems
	- Datasets are too big
	- Data curation is too costly

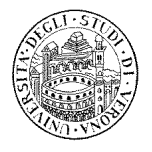

## Use Cases: Temporal Analysis

 $\Box$  Study how search query distributions change over time

- Correlation of search queries from two distinct time periods (groups)
- Custom processing of the queries in each correlation group

 $\Box$  Pig supports operators that minimize memory footprint

– Instead, in a RDBMS such operations typically involve JOINS over very large datasets that do not fit in memory and thus become slow

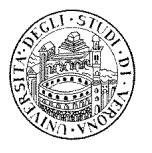

#### Use Cases: Session Analysis

 $\Box$  Study sequences of page views and clicks

 $\Box$  Example of typical aggregates

- Average length of user session
- Number of links clicked by a user before leaving a website
- Click pattern variations in time

 $\Box$  Pig supports advanced data structures, and UDFs

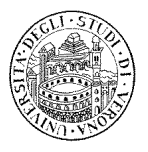

#### Pig Latin

 $\Box$  Pig Latin, a high-level programming language developed at Yahoo!

- Combines the best of both declarative and imperative worlds
	- High-level declarative querying in the spirit of SQL
	- Low-level, procedural programming á la MapReduce

#### $\Box$  Pig Latin features

- Multi-valued, nested data structures instead of flat tables
- Powerful data transformations primitives, including joins
- $\Box$  Pig Latin program
	- Made up of a series of operations (or transformations)
	- Each operation is applied to input data and produce output data
	- $\rightarrow$  A Pig Latin program describes a data flow

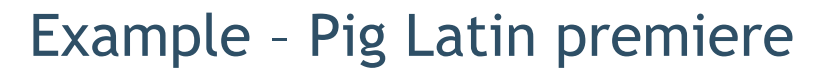

 $\Box$  Assume we have the following table:

urls: (url, category, pagerank)

Where:

9

- url: is the url of a web page
- category: corresponds to a pre-defined category for the web page
- pagerank: is the numerical value of the pagerank associated to a web page

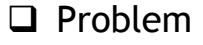

– Find, for each sufficiently large category, the average page rank of highpagerank urls in that category

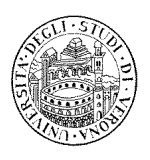

#### Example – Solution in SQL

SELECT category, AVG(pagerank) FROM urls GROUP BY category HAVING COUNT(\*) >  $10^6$ WHERE pagerank  $> 0.2$ 

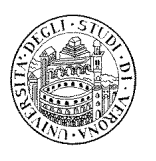

#### Example – Solution in Pig Latin

```
groups = GROUP good_urls BY category;
good groups = FILTER groups BY pagerank > 0.2;
big groups = FILTER good groups BY COUNT(good urls) > 10^6;
output = FOREACH big_groups GENERATE 
      category, AVG(good urls.pagerank);
```
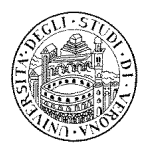

## Pig Execution environment

 $\Box$  How do we go from Pig Latin to MapReduce?

- The Pig system is in charge of this
- Complex execution environment that interacts with Hadoop MapReduce
- $\rightarrow$  The programmer focuses on the data and analysis

#### $\Box$  Pig Compiler

- Pig Latin operators are translated into MapReduce code
- NOTE: in some cases, hand-written MapReduce code performs better
- $\Box$  Pig Optimizer
	- Pig Latin data flows undergo an (automatic) optimization phase
	- These optimizations are borrowed from the RDBMS community

13

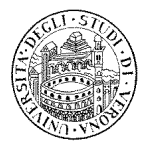

## Pig Latin

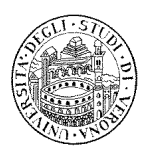

#### Introduction

- $\Box$  Not a complete reference to the Pig Latin language: refer to the Pig Latin wiki
	- Here we cover some interesting aspects

 $\Box$  The focus here is on some language primitives

- Optimizations are treated separately
- How they can be implemented is covered later

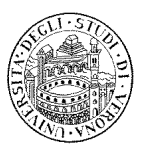

#### 15

## Data Model

 $\Box$  Supports four types

- Atom: contains a simple atomic value as a string or a number
	- e.g. 'alice'
- Tuple: sequence of fields, each can be of any data type
	- e.g., ('alice', 'lakers')
- Bag: collection of tuples with possible duplicates. Flexible schema, no need to have the same number and type of fields
	- Tuples can be nested

$$
\left.\begin{array}{c} \left(\text{ 'alice'}, \text{ 'lakers'}\right) \\ \left(\text{ 'alice'}, \text{ ('ipod'}, 'apple')\right) \end{array}\right\}
$$

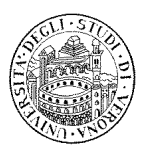

## Data Model

#### $\Box$  Supports four types (cont'd)

Map: collection of data items, where each item has an associated key for lookup. The schema, as with bags, is flexible.

,

. . . . .

 $\overline{\phantom{a}}$ 

• NOTE: keys are required to be data atoms, for efficient lookup.

$$
\bullet \text{ e.g., } \begin{bmatrix} & & & \\ & \cdot & \text{fan of'} & \rightarrow & \left\{ \begin{array}{c} (\text{lakers'}) \\ & (\text{ipod'}) \\ & & \cdot & \text{age'} \rightarrow & 20 \end{array} \right\}
$$

- The key 'fan of' is mapped to a bag containing two tuples
- The key 'age' is mapped to an atom
- Maps are useful to model datasets in which schema may be dynamic (over time)

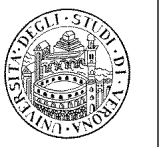

17

#### Structure

 $\Box$  Pig latin programs are a sequence of steps

- Can use an interactive shell (called grunt)
- Can feed them as a "script"

#### □ Comments

- In line: with double hyphens (- -)
- C-style for longer comments  $(7^* \dots *')$

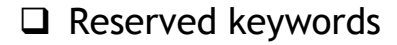

- List of keywords that can't be used as identifiers
- Same old story as for any language

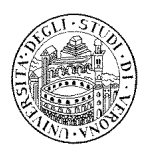

#### Expressions

 $\Box$  An expression is something that is evaluated to yield a value

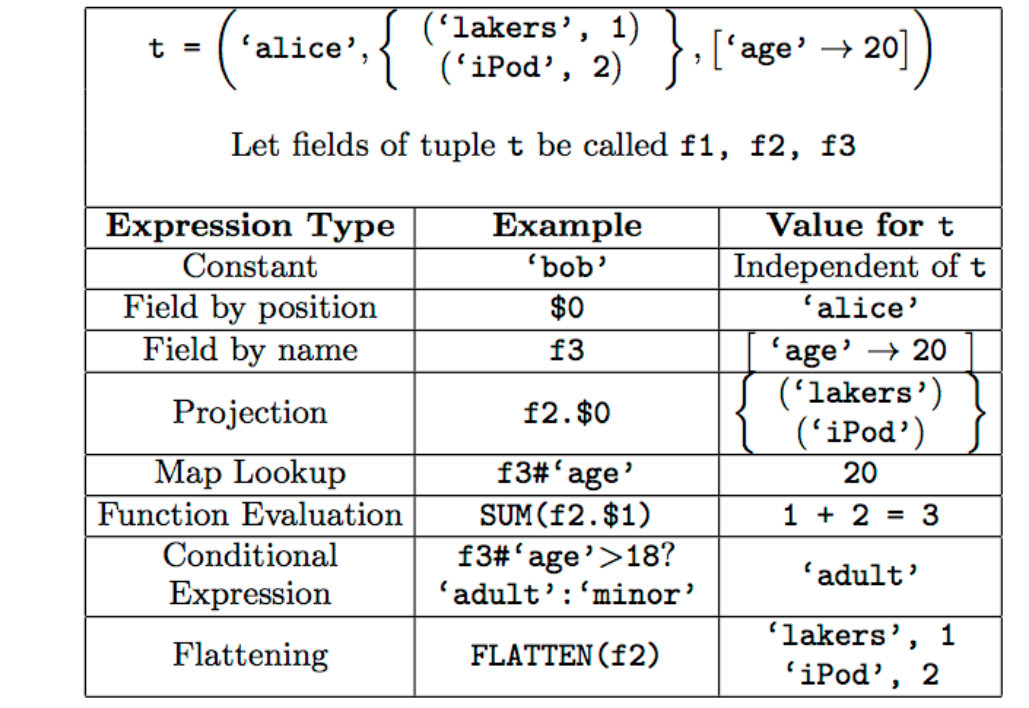

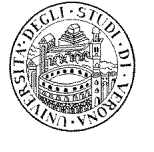

## Loading and storing data

 $\Box$  The first step in a Pig Latin program is to load data

- What input files are
- How the file contents are to be deserialized
- An input file is assumed to contain a sequence of tuples

 $\Box$  Data loading is done with the LOAD command

```
queries = LOAD 'query_log.txt'
USING myLoad()
AS (userId, queryString, timestamp);
```
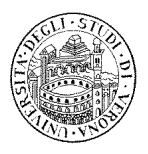

## Loading and storing data

 $\Box$  The previous example specifies the following:

- The input file is query log.txt
- The input file should be converted into tuples using the custom myLoad deserializer
- The loaded tuples have three fields, specified by the schema

#### $\Box$  Optional parts

- USING clause is optional: if not specified, the input file is assumed to be plain text, tab-delimited
- AS clause is optional: if not specified, must refer to fields by position instead of by name

#### 21

## Loading and storing data

- $\Box$  Return value of the LOAD command
	- Handle to a bag
	- This can be used by subsequent commands
	- $\rightarrow$  bag handles are only logical
	- $\rightarrow$  no file is actually read!

 $\Box$  The command to write output to disk is STORE

– It has similar semantics to the LOAD command

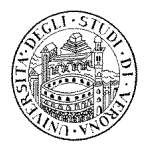

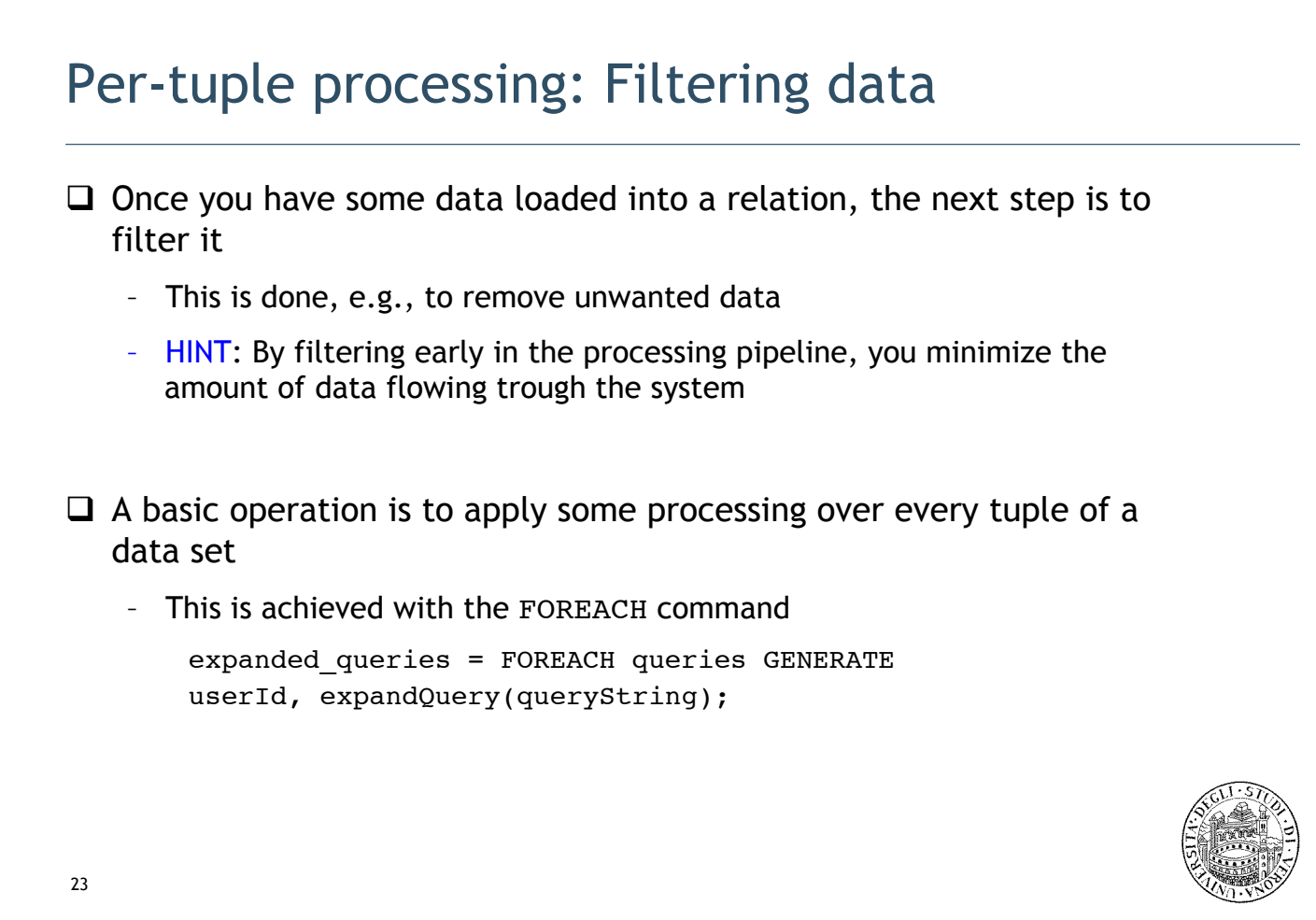

#### Per-tuple processing: Filtering data

 $\Box$  Comments on the previous example:

- Each tuple of the bag queries should be processed independently
- The second field of the output is the result of a UDF
- $\Box$  Semantics of the FOREACH command
	- There can be no dependence between the processing of different input tuples
	- $\rightarrow$  This allows for an efficient parallel implementation
- $\Box$  Semantics of the GENERATE clause
	- Followed by a list of expressions
	- Also flattering is allowed
		- This is done to eliminate nesting in data
		- $\rightarrow$  Allows to make output data independent for further parallel processing
		- $\rightarrow$  Useful to store data on disk

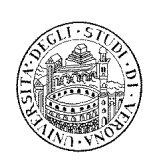

## Per-tuple processing: Discarding unwanted data

 $\Box$  A common operation is to retain a portion of the input data

– This is done with the FILTER command

```
real queries = FILTER queries BY userId neq 'bot';
```
 $\Box$  Filtering conditions involve a combination of expressions

- Comparison operators
- Logical connectors
- UDF

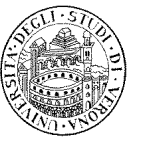

#### 25

#### Per-tuple processing: Streaming data

- $\Box$  The STREAM operator allows transforming data in a relation using an external program or script
	- This is possible because Hadoop MapReduce supports "streaming"
	- Example:

```
C = STREAM A THROUGH 'cut -f 2';
```
which use the Unix cut command to extract the second filed of each tuple in A

 $\Box$  The STREAM operator uses PigStorage to serialize and deserialize relations to and from stdin/stdout

- Can also provide a custom serializer/deserializer
- Works well with python

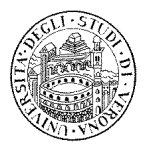

## Getting related data together

```
 27 
\Box It is often necessary to group together tuples from one or more data sets
    – GROUP command 
\Box Example: Assume we have loaded two relations
        results: (queryString, url, position)
        revenue: (queryString, adSlot, amount)
    – results contains, for different query strings, the urls shown as search results, and the 
      positions at which they where shown 
    – revenue contains, for different query strings, and different advertisement slots, the 
      average amount of revenue 
\Box To find the total revenue for each query string, we can
        grouped_revenue = GROUP revenue BY queryString; 
        query_revenue = FOREACH grouped_revenue GENERATE 
        queryString, SUM(revenue.amount) AS totalRevenue;
```

```
JOIN in Pig Latin
```
- $\Box$  In many cases, the typical operation on two or more datasets amounts to a join
	- IMPORTANT NOTE: large datasets that are suitable to be analyzed with Pig (and MapReduce) are generally not normalized
	- $\rightarrow$  JOINs are used more infrequently in Pig Latin than they are in SQL

 $\Box$  The syntax of a JOIN

```
join result = JOIN results BY queryString,
revenue BY queryString;
```
– This is a classic join, where each match between the two relations corresponds to a row in the join result

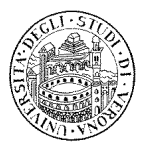

## MapReduce in Pig Latin

```
\Box It is trivial to express MapReduce programs in Pig Latin
      – This is achieved using GROUP and FOREACH statements 
    – A map function operates on one input tuple at a time and outputs a bag of key-
      value pairs 
    – The reduce function operates on all values for a key at a time to produce the 
      final result 
\Box Example
       map result = FOREACH input GENERATE
        FLATTEN(map(*));key groups = GROUP map results BY $0;output = FOREACH key_groups GENERATE reduce(*);
      where map() and reduce() are UDF
```

```
 29
```
## Validation and nulls

- $\Box$  Pig does not have the same power to enforce constraints on schema at load time as a RDBMS
	- If a value cannot be cast to a type declared in the schema, then it will be set to a null value
	- This also happens for corrupt files

 $\Box$  A useful technique to partition input data to discern good and bad records

– Use the SPLIT operator

SPLIT records INTO good records IF temperature is not null, bad records IF temperature is NULL;

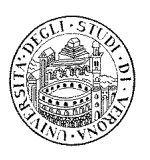

#### Statements

 $\Box$  As a Pig Latin program is executed, each statement is parsed

- The interpreter builds a logical plan for every relational operation
- The logical plan of each statement is added to that of the program so far
- Then the interpreter moves on to the next statement

 $\Box$  IMPORTANT: No data processing takes place during construction of logical plan

- When the interpreter sees the first line of a program, it confirms that it is syntactically and semantically correct
- Then it adds it to the logical plan
- It does not even check the existence of files, for data load operations

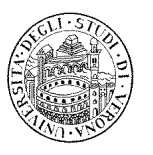

#### 31

#### Statements

 $\rightarrow$  It makes no sense to start any processing until the whole flow is defined

– Indeed, there are several optimizations that could make a program more efficient (e.g., by avoiding to operate on some data that later on is going to be filtered)

 $\Box$  The trigger for Pig to start execution are the DUMP and STORE statements

It is only at this point that the logical plan is compiled into a physical plan

 $\Box$  How the physical plan is built

- Pig prepares a series of MapReduce jobs
	- In Local mode, these are run locally on the JVM
	- In MapReduce mode, the jobs are sent to the Hadoop Cluster
- IMPORTANT: The command EXPLAIN can be used to show the MapReduce plan

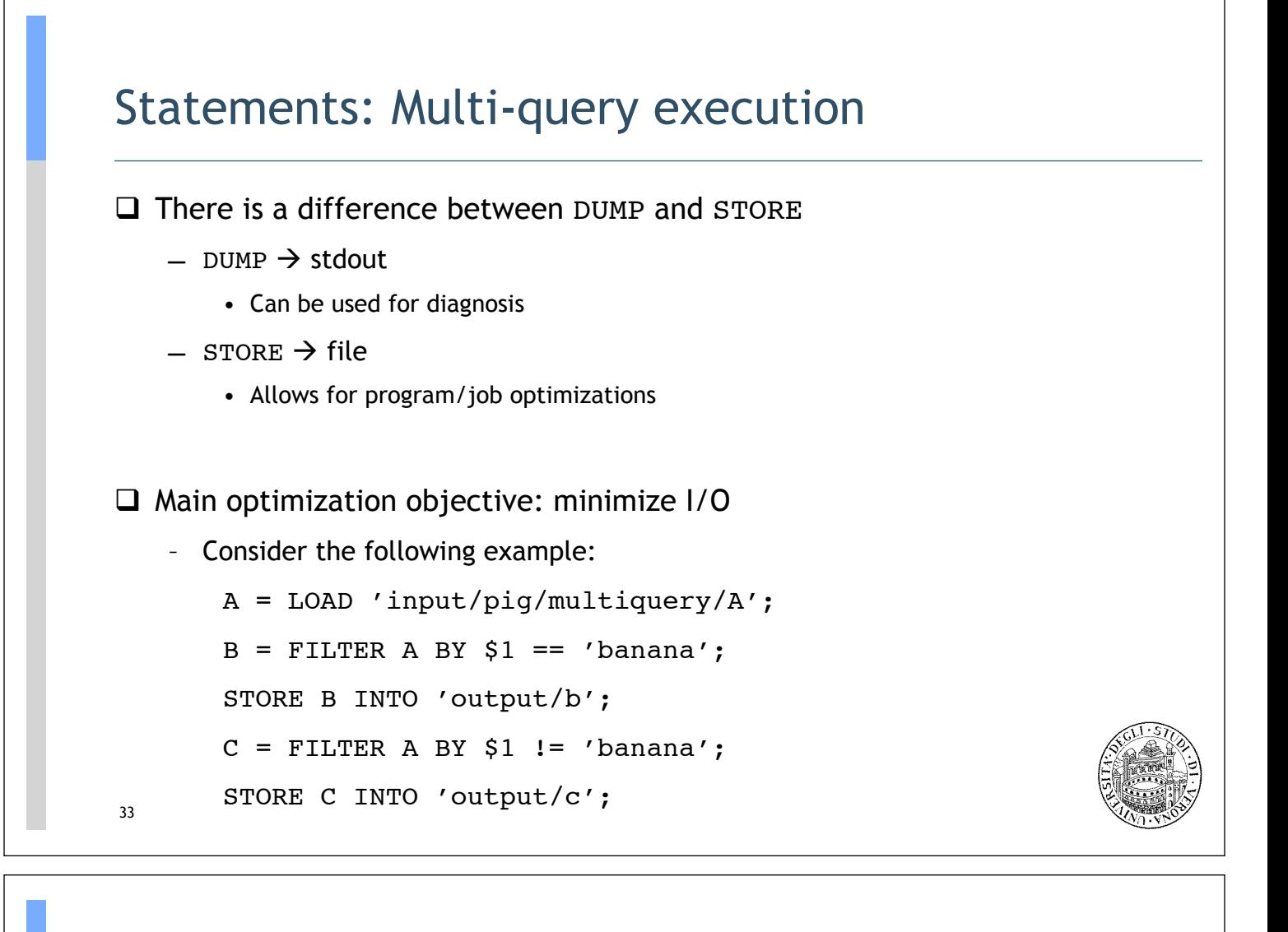

## Statements: Multi-query execution (cont'd)

 $\Box$  In the example, relations B and C are both derived from A

- Naively, this means that at the first STORE operator the input should be read
- Then, at the second STORE operator, the input should be read again

 $\Box$  Pig will run this as a single MapReduce job

- Relation A is going to be read only once
- Then, each relation B and C will be written to the output
- $\Box$  If we use DUMP instead of STORE, Pig is forced to run two different MapReduce jobs

– Waste of resources

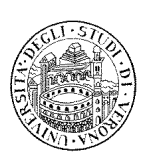

#### Hadoop Hive

– Quick overview –

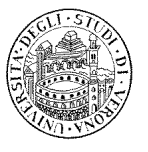

#### 35

## Motivation

#### $\Box$  Limitation of MR

- Have to use M/R model
- Not Reusable
- Error prone
- For complex jobs:
	- Multiple stage of Map/Reduce functions
	- Just like ask developers to specify physical execution plan in the database

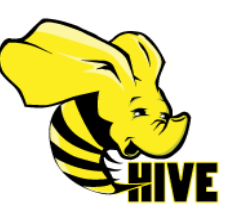

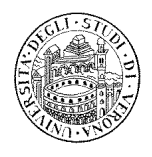

#### **Overview**

#### $\Box$  Intuitive

- Make the unstructured data looks like tables regardless how it really lay out
- SQL based query can be directly against these tables
- Generate specific execution plan for this query

#### $\Box$  What's Hive

- A data warehousing system to store structured data on Hadoop file system
- Provide an easy query these data by execution Hadoop MapReduce plans

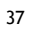

## Hive Components

□ Shell Interface: Like the MySQL shell

**Q** Driver:

- Session handles, fetch, execution
- □ Complier:
	- Parse, plan, optimize

#### □ Execution Engine:

- DAG stage
- Run map or reduce

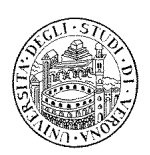

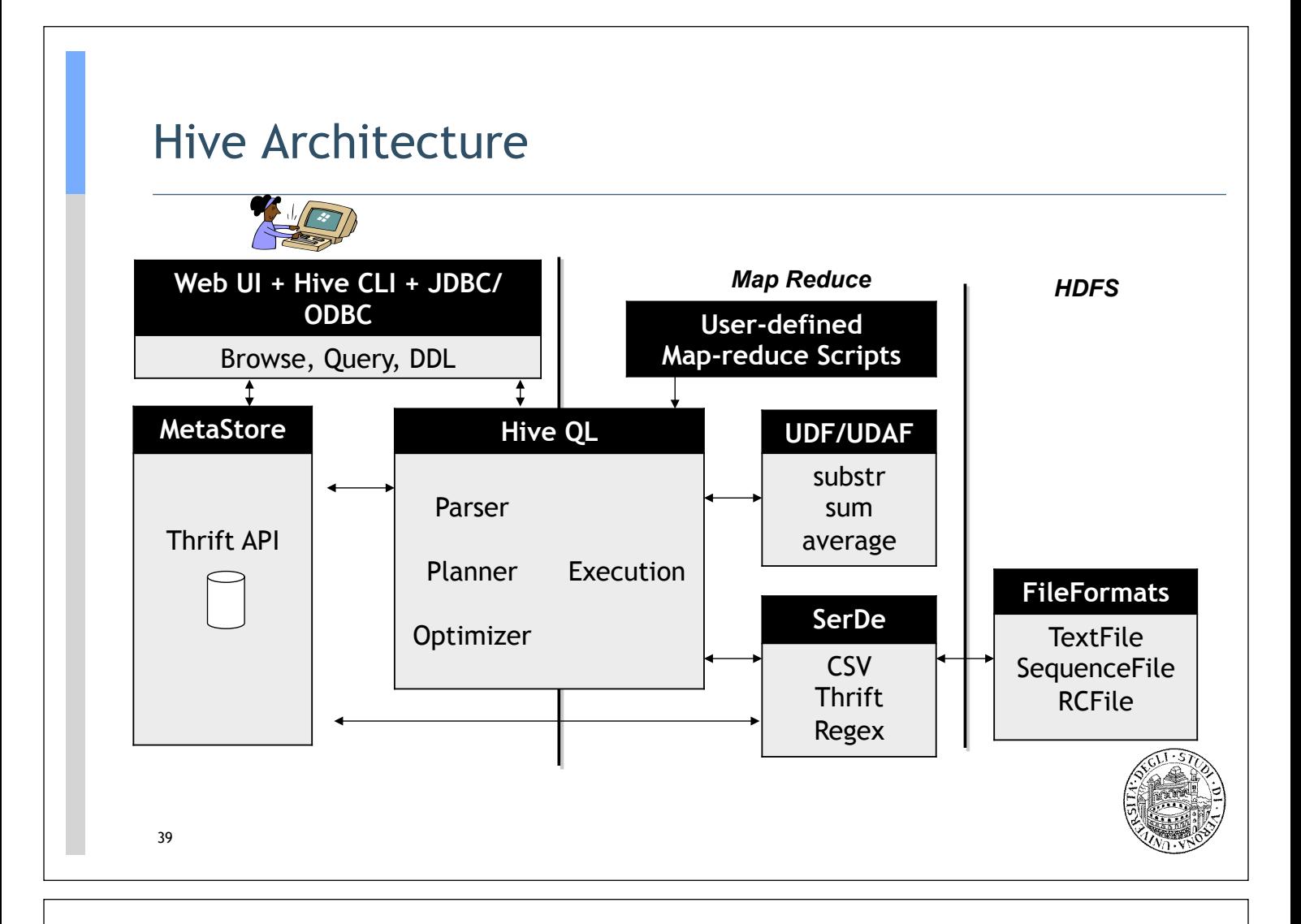

## Data Model

#### $\Box$  Tables

- Basic type columns (int, float, boolean)
- Complex type: List / Map ( associative array)
- $\Box$  Partitions
- $\Box$  Buckets

```
\Box Example
   CREATE TABLE sales(
       id INT, 
       items ARRAY<STRUCT<id:INT,name:STRING>>
   )PARITIONED BY (ds STRING)
   CLUSTERED BY (id) INTO 32 BUCKETS;
   SELECT id FROM sales TABLESAMPLE (BUCKET 1 OUT OF 32)
```
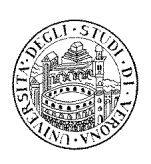

#### Pros and Cons

#### $\Box$  Pros

- A easy way to process large scale data
- Support SQL-based queries
- Provide more user defined interfaces to extend
- Programmability
- Efficient execution plans for performance
- Interoperability with other database tools
- $\Box$  Cons
	- No easy way to append data
	- Files in HDFS are immutable

41

## Application

- $\Box$  Log processing
	- Daily Report
	- User Activity Measurement
- $\Box$  Data/Text mining
	- Machine learning (Training Data)
- $\Box$  Business intelligence
	- Advertising Delivery
	- Spam Detection

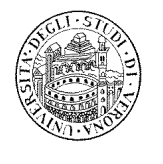

#### Hive Usage @ Facebook

- $\Box$  Statistics per day:
	- 4 TB of compressed new data added per day
	- 135TB of compressed data scanned per day
	- 7500+ Hive jobs on per day

#### $\Box$  Hive simplifies Hadoop:

- ~200 people/month run jobs on Hadoop/Hive
- Analysts (non-engineers) use Hadoop through Hive
- 95% of jobs are Hive Jobs

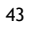

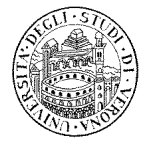